Roll No. ..........................

# **Y – 208 / Y– 209 (S)**

## **B.Com. (First Year) EXAMINATION, (Suppl./Second Chance) Sept.-2021 COMPUTER APPLICATION**

#### Paper – I, II

## **FUNDAMENTAL OF COMPUTER AND P.C. SOFTWARE/DESKTOP PUBLISHING AND MULTIMEDIA**

*Time : Three Hours*

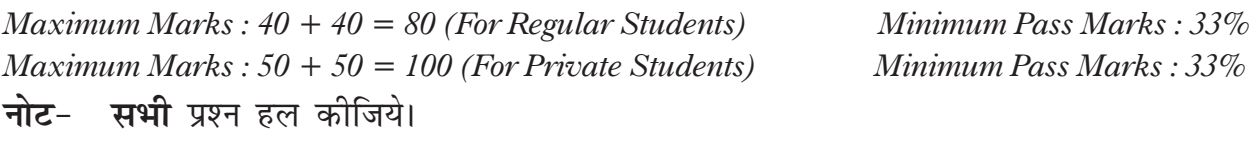

Attempt *all* questions.

#### **खण्ड** (अ)

### **Section A**

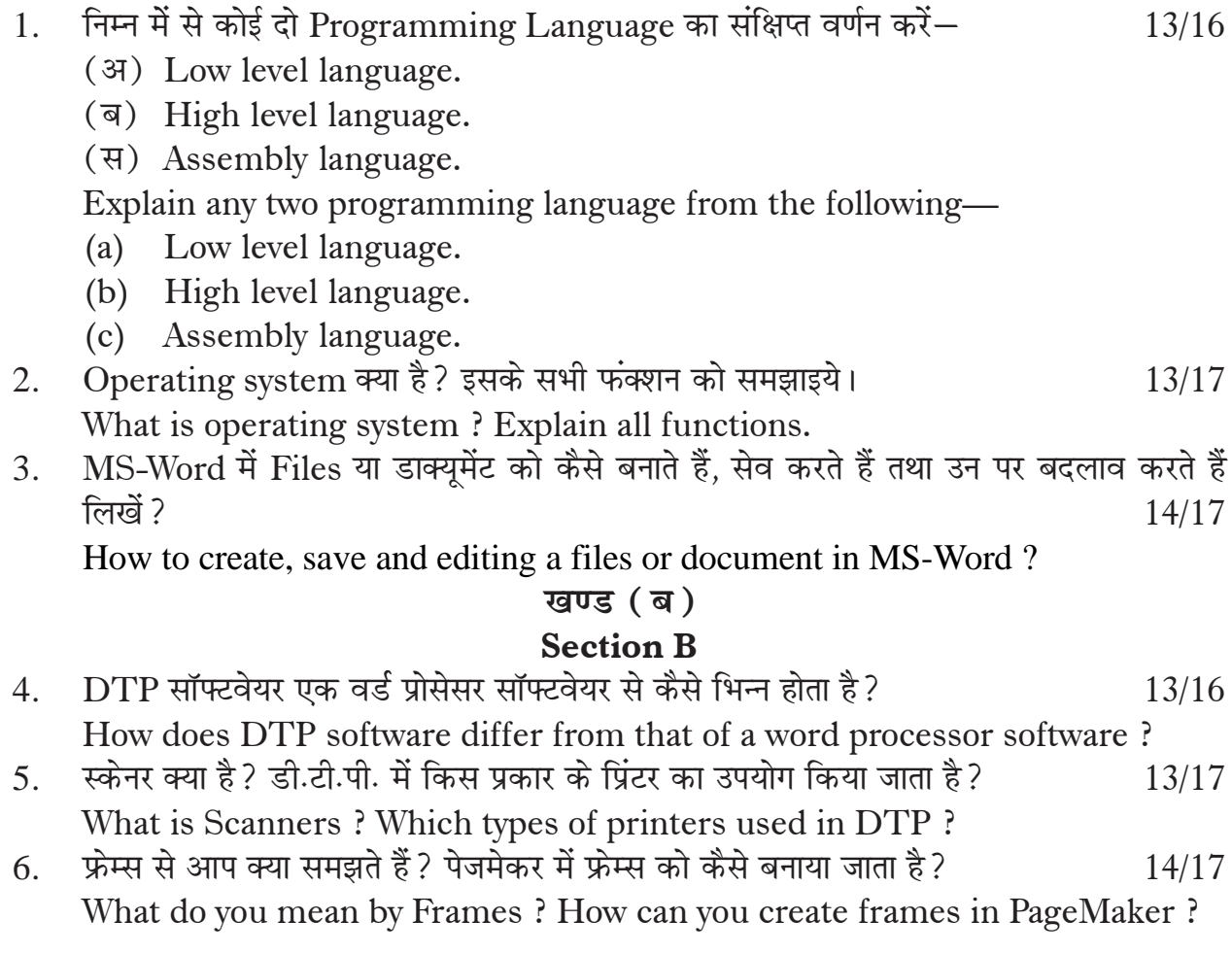

**Y – 208 / Y – 209 (S)**